# Programs and Libraries

*Rob Miles*

*Department of Computer Science*

*08120 Programming 2*

 $\substack{\text{\LARGE $\phi\circledast\circledast\bullet$}}\text{University of Hull}$ 

## Simple C# Programs

```
class MyClass
{
     static data members
     static method members
    static void Main ()
      {
     } 
}
```
• The first programs that we wrote were simple

- They contained a single class and static data
- They did not make any instances of any classes

 $\substack{\phi\text{ }\oplus\text{ }\oplus\text{ }\star\text{ }\star\text{ }\star\text{ }}_{\text{UNIVERSITY OF}}$ 

## Multi-Class C# Programs

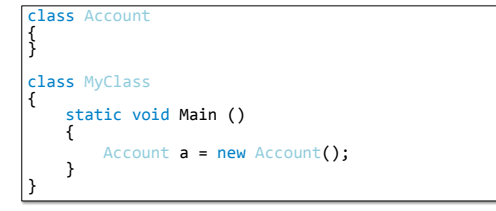

- More advanced programs create instances of different classes
- We have seen this with Bank Accounts and WPF

#### $\stackrel{\Leftrightarrow\oplus\equiv\llap{\qquad \qquad }}{\text{UNIVERSITY of Hull}}$

#### Class instances in your programs

- A class instance (also called an *object*) will contain data and methods that let it do something for you
	- Bank Account
	- Alien Sprite
	- WPF Window
- The class itself will be described in a C# source file
- The class will be compiled to produce an output file that can be run on the target computer

Creating Form

## **UNIVERSITY OF HULL**

#### C# Programs

## csc MyProg.cs

- When we wrote our first program we put the entire program in a single source file
- The program was also made up of a single class which we could compile and run
- The output of the compiler in this situation is an *executable* file
- It has the language extension .exe

**UNIVERSITY OF Hull** 

Creating Forms

#### Compiled Programs

- In Microsoft .NET the output of a compilation is called an *assembly* file
- This contains a collection of classes and the resources that they use
	- An assembly file can contain images and sounds as well
- There are two kinds of assembly file
	- Executable assemblies contain a Main method that is used to start the program
	- Library assemblies just contain object descriptions and the compiled code for them

## Library Assemblies

- Some parts of a program do not have a Main method
- They are simply objects that are created and used by the program when it runs
- It is often useful to be able to share such objects amongst a number of different programs
- We can do this by creating a library assembly
- This cannot be run as a program, but it can be used as an ingredient in other programs

Creating Form

#### **UNIVERSITY OF HULL**

## An Account class

class Account { private decimal accountBalance; public void PayInFunds (decimal amount) { accountBalance = accountBalance + amount; } }

- This source file contains part of a class that could be used to manage a bank account
- There will be lots of other members in the finished on • There will not be a Main method though, since this is not a program

**UNIVERSITY OF Hull** 

#### Compiling a Library Class

csc AccountClass.cs error CS5001: Program 'c:\AccountClass.exe' does not contain a static 'Main' method suitable for an entry point

- If we try to compile this class we get an error because there is no Main method to run when the program starts
- The compiler is trying to make an executable assembly and will complain because it has no entry point

#### $\begin{array}{c}\n\hline\n\end{array}\n\oplus \begin{array}{c}\n\hline\n\end{array}\n\oplus \begin{array}{c}\n\hline\n\end{array}\n\oplus\n\text{Hull}$

## Compiling a Library Class

#### csc /target:library accountclass.cs

- We can tell the compiler to create a library assembly rather than an executable one
- The /target:library part of the command does this – It does not have to be typed in red
- The output from this compilation is a different file type – The file that is created is a *dynamic link library*
	- It has the language extension .dll
- This must **not** contain a Main method, since it is not a program

 $\begin{array}{c}\n\hline\n\end{array}\n\oplus \begin{array}{c}\n\hline\n\end{array}\n\oplus \begin{array}{c}\n\hline\n\end{array}\n\hline\n\end{array}\n\hline\n\text{UNIVERSITY OF Hull}$ 

#### Using a Library Class

#### csc /reference:AccountClass.dll Bank.cs

- The C# compiler can be given a list of references to use when it creates a program
- This would make it possible for code in the Bank.cs file to make use of the Account object declared in the library file
- The classes in the Account library would be loaded and used when the program runs
- The run-time of the program is now spread over two different files
- But only one of them contains the Main method

#### $\sqrt{\frac{1}{2} \cdot \frac{1}{2} \cdot \frac{1}{2}}$  UNIVERSITY OF **Hull**

## Libraries in Visual Studio

- Visual Studio will manage library references for us
- The Solution Explorer has a References tab which holds all the libraries that a program is using
- WPF Applications contain lots of references

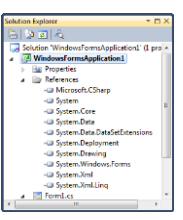

Creating Form

Creating Forms

Creating Forms

## System Libraries

- Some libraries are stored as part of the System
- This means that a single, central, version of that library can be used by all the programs on a particular computer
- All Forms applications share the same set of library files
- Visual Studio will link to these files and they will also be picked up when the program runs

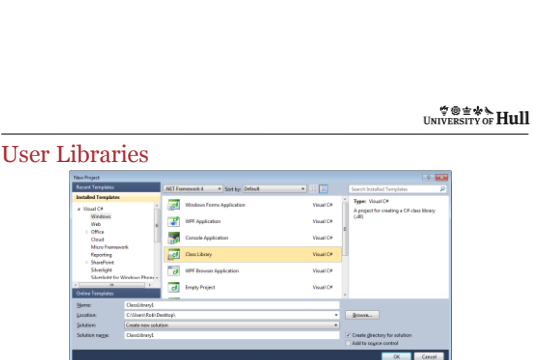

- You can create "user" libraries in Visual Studio
- These produce a dll output that can be added to other projects

الا الط∢≉≌® بُ<br>الكائل المعرو

## Namespaces

#### Identifiers

- Whenever we make something in our program we have to think of a name for it
- We should try to ensure that the name we select is meaningful:
	- windowHeightInMetres
	- PayInFunds

16

• These names exist in our program and they have to be unique

**UNIVERSITY OF HULL** 

## Identifier Clashes

- We have a problem when we are working with other people, or when we try to use code from a library
- We might have picked the same names as they have, leading to confusion
- There needs to be a way in which we can resolve this problem and make sure names don't clash

**UNIVERSITY OF Hull** 

#### C# Namespaces

18

- C# provides a solution to this problem, it is called a *namespace*
- This is exactly what the name implies, a space for names, or more specifically, a place where particular names have meaning
- We can create our own namespaces for the programs that we write

 $\substack{\textcolor{red}{\psi \textcolor{red}{\textcolor{blue}{\psi \textcolor{blue}{\psi \textcolor$ 

Creating a namespace

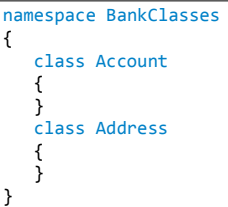

19

 $\substack{\textcolor{red}{\psi\textcolor{blue}{\textcolor{blue}{\psi\textcolor{blue}{\psi\textcolor$ 

## Using items in namespaces

- Items in the same namespace can just refer to each other directly
- Outside the namespace you have to use the "fully qualified name":

BankClasses.Account myAccount = new BankClasses.Account ();

 $\begin{array}{c}\n\hline\n\end{array}\n\oplus \begin{array}{c}\n\hline\n\end{array}\n\oplus \begin{array}{c}\n\hline\n\end{array}\n\oplus\n\text{Hull}$ 

## Using using

20

• If you want to get things from a particular namespace you can put a using statement at the top of your program:

using AccountClasses; ...

Account a = new Account();

• Note that we have been adding "using System" to all our programs so we can use items in the System namespace

#### $\stackrel{\Leftrightarrow\oplus\equiv\llap{\qquad \qquad }}{\text{UNIVERSITY of Hull}}$

#### Sensible using

- If you add too many using directives it is hard to tell where something comes from when you use it in your program
- I therefore tend to use the fully qualified name a lot of the time
- It makes the code easier to follow

 $\substack{\textcolor{red}{\psi\textcolor{blue}{\textcolor{blue}{\psi\textcolor{blue}{\psi\textcolor$ 

## Name Clashes

23

24

- You can add as many using statements as you like at the top of your code
- If two namespaces contain an item with the same name you must use the fully qualified name to access that item so the compiler can tell which one to use
- Otherwise you will get an error

 $\stackrel{\Leftrightarrow}{\bigcirc} \stackrel{\Leftrightarrow}{\oplus} \stackrel{\Leftrightarrow}{\cong} \stackrel{\Leftrightarrow}{\cdots} \text{Hull}$ 

#### Nesting Namespaces

- A namespace can contain other namespaces
- This way you can build up a hierarchy of names
- The C# system does this, System.IO is the namespace which contains all the input/output classes

#### $\stackrel{\Leftrightarrow\oplus\equiv\llap{\qquad \qquad }}{\text{UNIVERSITY of Hull}}$

#### Namespaces and Libraries

- If you are using code from other libraries you have to make sure that the library is incorporated into the program when it is actually built
- The System library is always present, but if you make your own libraries you will have to make sure these are included when the program is built

**UNIVERSITY OF HULL** 

#### Namespaces and source files

25

26

- A namespace can be spread over several source files
- A source file can contain some items in different namespaces
- To manage this you need to build a project to keep track of the different items
- Visual Studio is very good for this

**UNIVERSITY OF Hull** 

#### Libraries and Namespaces Summary

- Libraries help you break a program into a number of smaller chunks
- It also allows you to reuse elements in multiple projects
- Namespaces allow you to manage the names of the objects in your programs so that they can be partitioned